## **Forderungen Configuring the calendar**

A new configuration has been added which makes it possible to determine the time blocks in the calendar. This in order to correctly display the real time of the appointments in the calendar. You can find this configuration under System - General settings. - CALENDAR\_EVENT\_DURATION.

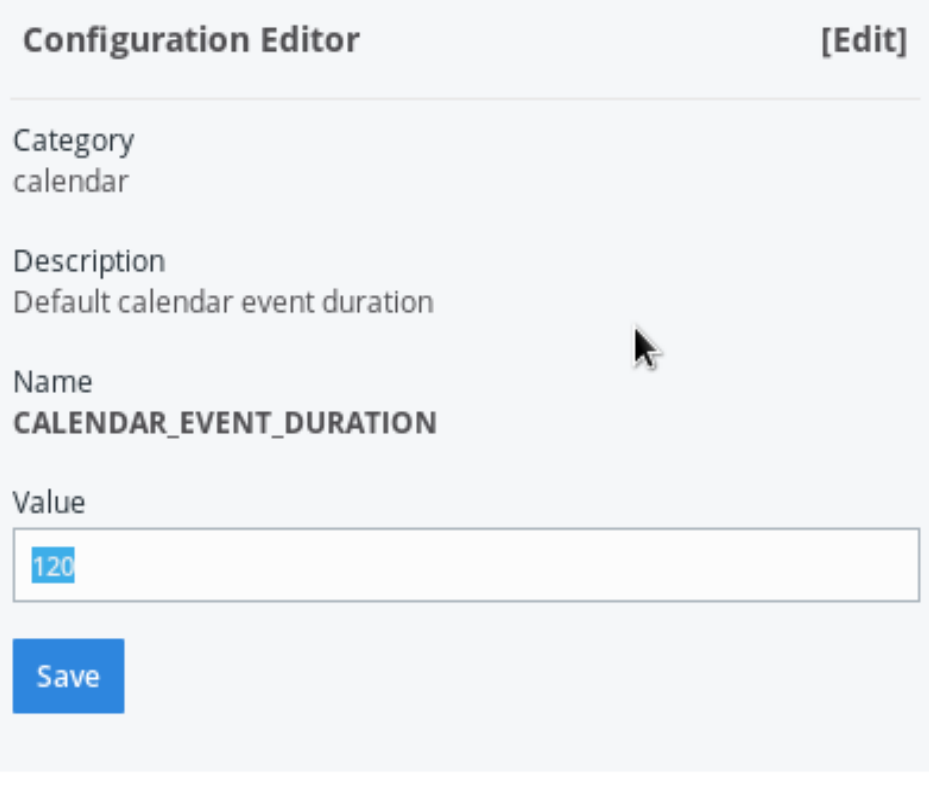

Eindeutige ID: #3998 Verfasser: Sophia Bouhajra Letzte Änderung: 2022-02-10 09:29